The book was found

# Creating A Website: The Missing Manual

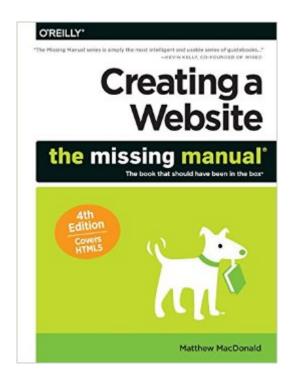

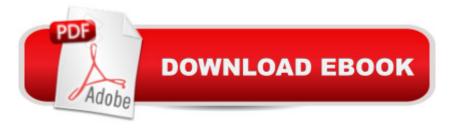

# Synopsis

You can easily create a professional-looking website with nothing more than an ordinary computer and some raw ambition. Want to build a blog, sell products, create forums, or promote an event? No problem! This friendly, jargon-free book gives you the techniques, tools, and advice you need to build a site and get it up on the Web.The important stuff you need to know:Master the basics. Learn HTML5, the language of the Web.Design good-looking pages. Use styles to build polished layouts.Get it online. Find a reliable web host and pick a good web address.Use time-saving tools. Learn free tools for creating web pages and tracking your visitors.Attract visitors. Make sure people can find your site through popular search engines like Google.Build a community. Encourage repeat visits with social media.Bring in the cash. Host Google ads, sell â <sup>™</sup>s wares, or push your own products that people can buy via PayPal.Add pizzazz. Include audio, video, interactive menus, and a pinch of JavaScript.

### **Book Information**

Series: Missing Manual Paperback: 622 pages Publisher: O'Reilly Media; 4 edition (July 3, 2015) Language: English ISBN-10: 1491918071 ISBN-13: 978-1491918074 Product Dimensions: 7 x 1.2 x 9.2 inches Shipping Weight: 2.2 pounds (View shipping rates and policies) Average Customer Review: 4.4 out of 5 stars Â See all reviews (15 customer reviews) Best Sellers Rank: #204,891 in Books (See Top 100 in Books) #26 in Books > Computers & Technology > Web Development & Design > Content Management #28 in Books > Computers & Technology > Web Development & Design > User Generated Content #62 in Books > Computers & Technology > Internet & Social Media > Blogging & Blogs

# **Customer Reviews**

I've become somewhat of an authority on The Missing Manual books, having read and used quite a few of them. Of all of them, this is by far the most ambitiously titled one because much of the work going into creating a website is contained in many of their other books. However, for anyone starting form zero and looking to get an overview of the tools and possibilities for website creation, this book may be a worthwhile investment. And yes, if you follow the instructions you will be able to create a

website. The book will take you through all the fundamentals of simple website creation, including HTML and CSS. There is very little JavaScript information, so most of the book focuses on less dynamic and interactive style web pages. It has an overview of many of the web design tools available, from Brackets to Dreamweaver, and how to use them. If you want to get greater depth than the what is offered in the one chapter (or so) summaries then you would move to the other MM books which are dedicated to specific topics (like DW or JS). The book gives you an excellent HTML and CSS overview and will truly get you started, but where it really shines is in all the areas frequently overlooked by other books like how to get your website where users can see it, how to use tools like Google Adsense, Associates and Paypal Merchant Tools. It is also outstanding in instructions on the use of video and audio. There is an excellent overview of blogging and the tools available for that. It also covers essentials like securing a domain name, web hosting and search engine optimization. If this book was a college course, they would call it a survey course; a course which offers you an overview and brief exercises in many disciplines allowing you to make decisions where you want to specialize. Can you build a website? Yes, in fact you can build a number of them. Will they stand out? Not for their stylistic complexity based on what you learn in the book, but if your content is great, absolutely. It will also offer you a very clear direction on where you can go to improve you skills and your websites.

I taught myself HTML and CSS when I was about 13, doing it the old-school way in Notepad. It was an interest of mine for a long time, but in recent years I havenâ Â<sup>TM</sup>t kept up with new developments/standards/etc. I have a book blog that uses Wordpress, and I can hack most things to do what I want, because I have that basic knowledge, but I need an overview of new stuff. I thought CREATING A WEBSITE: THE MISSING MANUAL would help with that, as itâ Â<sup>TM</sup>s the 4th edition and the cover says it â Âœcovers HTML5.â Â•The second page of the introduction told me Iâ Â<sup>TM</sup>d picked the wrong book, as this one is intended for absolute beginners. So much of the book was useless to me, as it includes chapters such as â ÂœCreating Your First Pageâ Â• and â ÂœAdding Graphics.â Â• Only half the book is about HTML and CSS; the other half gives a broad overview of other web-related things, such as â ÂœWebsite Promotionâ Â• and â ÂœMaking Money with Your Site.â Â•I did like that the author emphasized learning HTML and CSS in Notepad first, rather than starting off with something like Dreamweaver. I think thatâ Â<sup>TM</sup>s important, too. I thought the examples were easy to understand, and would give a newbie a good introduction to HTML and CSS. However, itâ Â<sup>TM</sup>s nothing you canâ Â<sup>TM</sup>t find free on the Internet. But if you like to learn from books, this could be good for you. The layout, diagrams, and instructions are easy to understand if you have a little bit of technical knowledge, and the author tries to be funny and not too dry. Then the author included a section on how to get started with Dreamweaver and Expression Web, and  $|\tilde{A}c\hat{A} A^{TM}m|$  not sure that was a good use of page space. To me, that was symptomatic of the rest of the book: giving brief overviews on a ton of subjects and quickly moving on. There $\tilde{A}c\hat{A} A^{TM}s$  information on how to create a shopping cart with Paypal, and how to make money with Associates and ads. Does stuff like that really belong in a newbie book?  $|\tilde{A}c\hat{A} A^{TM}m|$  not so sure. It doesn $\tilde{A}c\hat{A} A^{TM}t$  make sense to me.  $|\tilde{A}c\hat{A} A^{TM}d|$  rather have seen more chapters on coding and actually designing a site, rather than just giving tips like  $\tilde{A}c\hat{A}$  are the sense it simple and classy.  $\tilde{A}c\hat{A}$ 

I'm a guy who was one of the early-birds in the late 90's, hand coding my own html pages and creating a personal website. Then rode the wave of Dreamweaver, and Flash, and Actionscript, and now find myself behind the times with all the new tools and methodologies. So I thought I'd give this book a try, seeing as I have my own domain, and a embarrassingly bad website right now. What I was really hoping from this book was some "recipes" to assemble together useful websites using popular tools, to do things like blog, host videos, connect with social media, and do some simple e-commerce. As such, I'm pretty disappointed with this book. Really, at the end of the day, what this book does for you is talk guite a bit about hand-coding html and css, and then glosses over really quickly a lot of other topics like html editors, social media, advertising, blogging, and interactive websites, paypal, and a few other things. But it really doesn't tie any of these things together, nor in most cases does it even give you enough info to actually utilize these technologies (aside from the html and css that is). The book is neither a good reference, nor a good tutorial for actually building a useful website. I guess if I were naming the book truthfully, it would be called something like "Introduction To Websites" or "Websites 101", or "Websites, a 20,000 ft view". So I dunno, I'm not actually sure who this book would be useful for to be honest. It's kind of funny, because the author included a "Who Shouldn't Read This Book" paragraph, hidden away inside the book, and after reading the list of people who \*shouldn't\* read the book, that seems like just about everybody to me. Perhaps he should have given a little more thought to who actually \*would\* benefit from this book, rather than who wouldn't.

#### Download to continue reading...

Creating a Website: The Missing Manual JavaScript & jQuery: The Missing Manual (Missing Manuals) Dreamweaver CC: The Missing Manual: Covers 2014 release (Missing Manuals) iWork: The Missing Manual (Missing Manuals) Basics of Anesthesia: with Evolve Website, 5e (Stoelting,

Basics of Anesthesia: with Evolve Website) NO WEBSITE INTERNET MARKETING: Make Money by Starting an Internet Based Business, No Website Required... (Youtube Selling & Fiverr for Newbies) SEO: Marketing Strategies to Dominate the First Page (Google analytics, Webmaster, Website traffic, Adwords, Pay per click, Website promotion, Search engine optimization) WordPress: Made Easy!: The Complete Guide on How To Create a WordPress Website or Blog from Scratch Tailored For The Absolute Beginners! (WordPress, WordPress ... Development, WordPress SEO, Website design) Coaching Websites That Convert: Build a Client Attracting Website & Avoid the 10 Website Mistakes That Drive Ideal Clients Away Creating a Web Site: The Missing Manual Investigating Mysteries: Literature & Writing Workshop (The Case Of The Missing Ring, Meg Mackintosh and The Case Of The Missing Babe Ruth Baseball, The Binnacle Boy) The Best WordPress Plugins: 500 Free WP Plugins for Creating an Amazing and Profitable Website (SEO, Social Media, Content, eCommerce, Images, Videos, Security) iMovie: The Missing Manual: 2014 release, covers iMovie 10.0 for Mac and 2.0 for iOS Office 2011 for Macintosh: The Missing Manual Dreamweaver CC: The Missing Manual Dreamweaver CS5: The Missing Manual Access 2010: The Missing Manual Photoshop CS6: The Missing Manual Office 2013: The Missing Manual Office 2010: The Missing Manual

<u>Dmca</u>